## **HANSER**

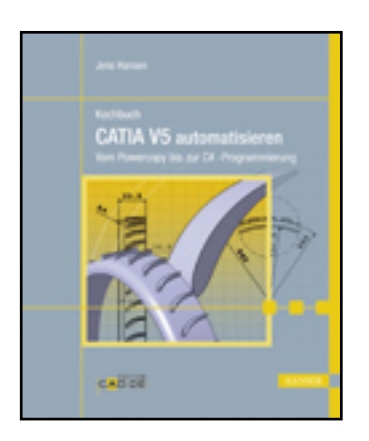

## **Vorwort**

**Jens Hansen**

**KochbuchCATIA V5 automatisieren**

**Vom Powercopy bis zur C#-Programmierung**

**ISBN: 978-3-446-41621-5**

**Weitere Informationen oder Bestellungen unter**

**<http://www.hanser.de/978-3-446-41621-5>**

**sowie im Buchhandel.**

## **Vorwort**

Am Anfang war der Wunsch ... "Geht das nicht einfacher?" "Kann man das nicht irgendwie automatisieren?" Die Antwort ist dann meistens der Hinweis auf Makros, die explizit dafür geschrieben werden müssten.

Der normale V5-Anwender winkt hier schon ab, weil Programmierung von Makros scheinbar noch schwerer zu erlernen ist als die Erzeugung von Freiformflächen; und das ist schon nur was für Spezialisten – glaubt man ...

Der ambitionierte V5-Anwender *(später auch "Spezialist" oder "Key-User" genant)* nimmt sich DAS Einsteigerbuch für die Makroprogrammierung zur Hand *("Makroprogrammierung mit Visual Basic Script" von Dieter R. Ziethen)* und versucht, sich durch die verwirrende Struktur von V5-Klassen zu arbeiten.

Die einzige offizielle Dokumentation seitens V5 – die Datei "V5Automation.chm" *(zu finden im Verzeichnis "..\Dassault Systemes\B18\intel\_a\code\bin\")* – ist dabei leider nicht als vollständige Dokumentation aller Funktionen seitens der offenen Makro-Schnittstelle zu verstehen. Zwar sind alle Klassen von V5 aufgelistet, aber oft fehlen einige Funktionen und Eigenschaften, oder die Syntaxbeschreibung ist veraltet und basiert zum Teil noch auf R6! Immer noch findet man in der Online-Dokumentation Beispielskripte, die mit der aktuellen V5-Version nicht funktionieren.

Als weitere zugängliche Quelle im deutschsprachigen Raum bleibt dann nur noch das CATIA-V5-Forum für die Programmierung auf www.CAD.DE. Die gängigsten Problemfälle können hier besprochen und meistens gelöst werden – oder zumindest ein richtiger Denkanstoß verhilft dann zum gewünschten Ergebnis.

Am Ende geht jedoch viel Zeit damit verloren, die Verwendung der Funktion und Eigenschaften durch das beliebte Tryand-error-Prinzip zu ergründen.

Verzweiflung macht sich dann breit, wenn es wirklich gar nicht geht; wenn sich die gewünschte Funktion einfach nicht per Makro steuern lässt. Denken Sie also daran, wenn Sie seit zwei Wochen nach einer Lösung für eine einzige Funktion suchen:

Nicht alles, was man in V5 von Hand machen kann, lässt sich per Makro umsetzen

Die offene Makro-Schnittstelle deckt bei Weitem nicht alle Funktionalitäten von V5 ab. Die Hauptbereiche wie Skizzierer, das Part Design und Assembly Design sind gut mittels Makro zu steuern. Geht man in das Drafting oder beschäftigt man sich mit FEM-Analysen, stößt man schon bald an Grenzen.

Hier ist die Dokumentation noch dürftiger, es beschäftigt sich kaum jemand mit der Thematik, die einem weiter helfen könnte, und das Try-and-error-Prinzip liefert nur die Info, dass etwas nicht funktioniert, aber sagt nicht warum.

7

Hier spielt nun die Erfahrung eine Rolle. Wie viele Makros und Anwendungen hat man schon geschrieben, wo ähnliche Funktionen vorkamen? Ideal wäre eine große Sammlung von Beispielmakros zu allen Lebenslagen in V5, wo man sich das geeignete Stückchen Quellcode herausholt, um endlich zum Ziel zu kommen.

Ich habe im Vorfeld im oben besagten V5-Forum eine "Wunschliste" veröffentlicht, wo jeder seine Wünsche für ein Makro, eine Powercopy oder sogar eine Software-Applikation eintragen konnte. Ich möchte in diesem Buch einen kleinen Schritt in diese große Sammlung von Makros für alle Lebenslagen machen und hier den Quellcode veröffentlichen, der manchen engagierten Makro-Programmierern schlaflose Nächte ersparen kann.

Neben der Programmierung von reinen Makros soll auch auf die Möglichkeit eingegangen werden, "von außen" auf CATIA V5 zuzugreifen; z.B. um Informationen aus MS Excel oder MS PowerPoint nach V5 und wieder zurück zu transportieren oder mit einer eigenen Windows-Applikation *(geschrieben in C#)* eine Funktion direkt in V5 zu steuern.

Oft taucht im Umfeld von V5-Programmierung das Stichwort "CAA" auf. Dies ist eine Programmiersprache, mit der CATIA 5 unmittelbar programmiert werden kann. Allerdings ist diese Sprache aufgrund der hohen Lizenzgebühren und der einschränkenden Lizenzbedingungen sowie der Komplexität der Sprache den reinen Premium-Partnern von Dassault Systemes und den Systemhäusern vorbehalten. Daher wird CAA in diesem Buch kein Thema sein.

Ich wünsche allen Lesern viel Spaß und Ausdauer bei dieser Lektüre, und ich wünsche mir, dass sie Ihnen bei Ihrer täglichen Arbeit nützt und Sie schneller an die eine oder andere Lösung kommen.

Wenn Sie Vorschläge, Fragen und weitere Wünsche zu diesem Buch haben, so können Sie mich direkt unter

jens.hansen@mecmode.de

kontaktieren. Auf der Webseite

http://www.mecmod.de/hanser/

finden Sie dann auch die Möglichkeit, alle hier behandelten Makros und C#- Appliktionen herunterzuladen.

Das Passwort für die Freischaltung finden Sie hier im Buch in Kapitel *10, "Küche".*

9

## Danke schön ...

vor allem meiner Frau, die mir den Rücken für die Arbeit an diesem Buch freigehalten hat. Ebenso ein "Dankeschön" an Frau Schärl und Frau Weilhart vom Hanser Verlag für die Geduld und die Unterstützung meiner Autorentätigkeit. Ein "Dankeschön" auch allen Teilnehmern der CATIA-Foren für die vielen Wünsche, Tipps, Hinweise und Anregungen. Nicht zu vergessen meine Kunden für die praxisrelevanten Anregungen, sodass man nicht übers Ziel hinaus entwickelt.

Kerpen, im September 2008 *Jens Hansen*